## CSc 110, Autumn 2017

#### Lecture 13: Cumulative Sum and Boolean Logic

Adapted from slides by Marty Stepp and Stuart Reges

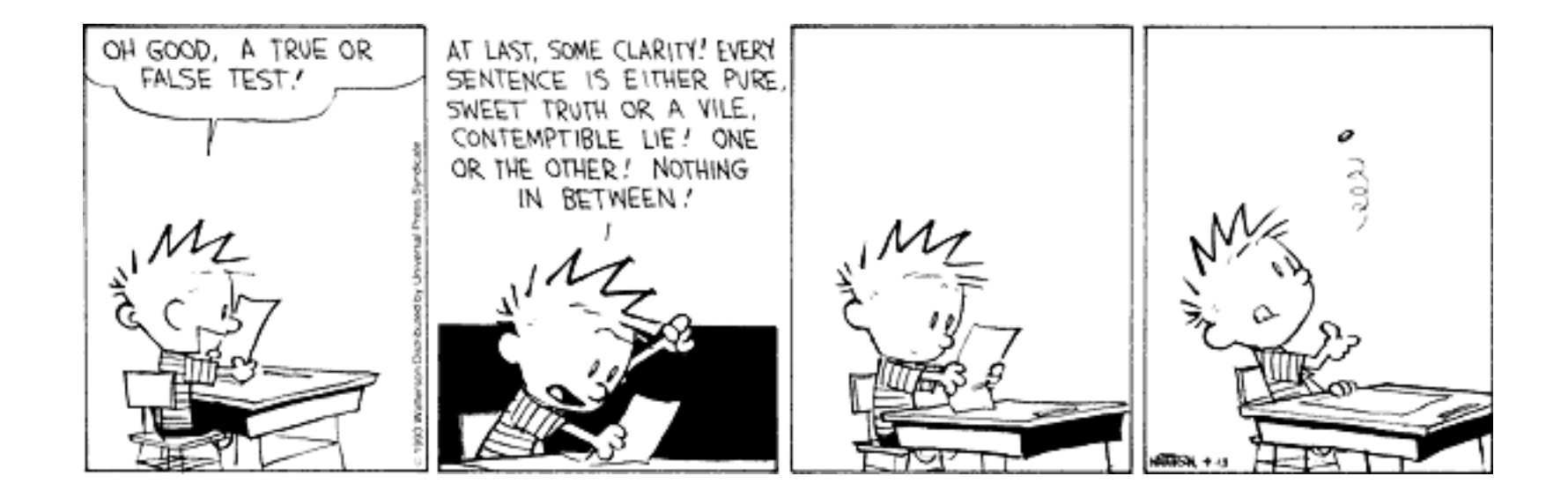

## Adding many numbers

• How would you find the sum of all integers from 1-1000?

```
# This may require a lot of typing
sum = 1 + 2 + 3 + 4 + ...print("The sum is", sum)
```
- What if we want the sum from 1 1,000,000? Or the sum up to any maximum?
	- How can we generalize the above code?

#### Cumulative sum loop

```
sum = 0
for i in range(1, 1001):
    sum = sum + iprint("The sum is", sum)
```
- **cumulative sum**: A variable that keeps a sum in progress and is updated repeatedly until summing is finished.
	- The sum in the above code is an attempt at a cumulative sum.
	- Cumulative sum variables must be declared *outside* the loops that update them, so that they will still exist after the loop.

#### Cumulative product

• This cumulative idea can be used with other operators:

```
product = 1
for i in range(1, 21):
    product = product * 2
print("2 ^ 20 =", product)
```
• How would we make the base and exponent adjustable?

#### input and cumulative sum

• We can do a cumulative sum of user input:

```
sum = 0for i in range(1, 101):
   next = int(input("Type a number: "))sum = sum + next
```
print("The sum is", sum)

#### Cumulative sum question

- Modify the receipt program from lecture 2
	- Prompt for how many people, and each person's dinner cost.
	- Use functions to structure the solution.

#### • Example log of execution:

```
How many people ate? 4
Person #1: How much did your dinner cost? 20.00
Person #2: How much did your dinner cost? 15
Person #3: How much did your dinner cost? 30.0
Person #4: How much did your dinner cost? 10.00
Subtotal: $75.0
Tax: $6.0
Tip: $11.25
```
Total: \$92.25

#### Cumulative sum answer

**# This program enhances our Receipt program using a cumulative sum.**

```
def main():
```
...

```
subtotal = meals()
```

```
results(subtotal)
```

```
# Prompts for number of people and returns total meal subtotal.
def meals():
   people = float(input("How many people ate? "))
   subtotal = 0.0; # cumulative sum
   for i in range(1, people +1):
       person cost = float(input("Person #" + str(i) +
                      ": How much did your dinner cost? "))
       subtotal = subtotal + person_cost # add to sum
```
return subtotal

#### Cumulative answer, cont'd.

```
# Calculates total owed, assuming 8% tax and 15% tip
def results(subtotal):
   \text{tax} = \text{subtotal} * .08tip = subtotal * .15
   total = subtotal + tax + tipprint("Subtotal: $" + str(subtotal))
   print("Tax: $" + str(tax))
    print("Tip: $" + str(tip))
    print("Total: $" + str(total))
```
## Factoring if/else code

- **factoring**: Extracting common/redundant code.
	- Can reduce or eliminate redundancy from  $if/else$  code.

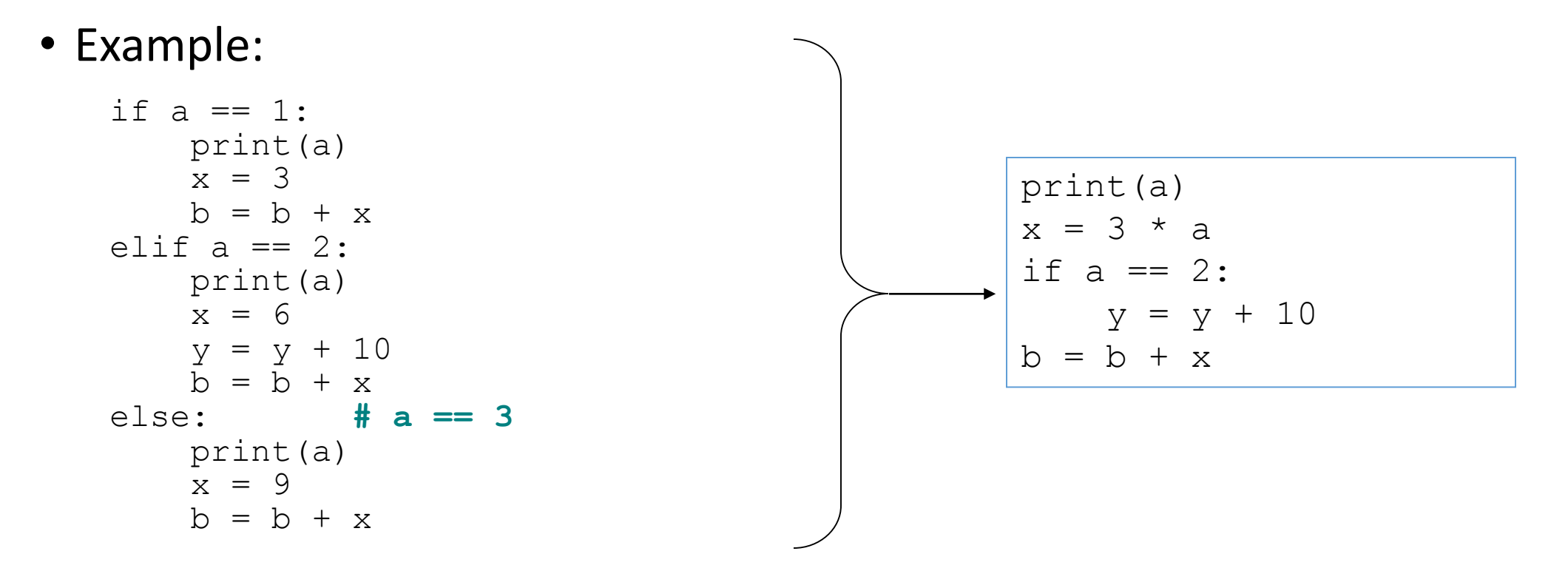

## Relational expressions

• if statements use logical tests.

if **i <= 10**: ...

- These are Boolean expressions.
- Tests use *relational operators*:

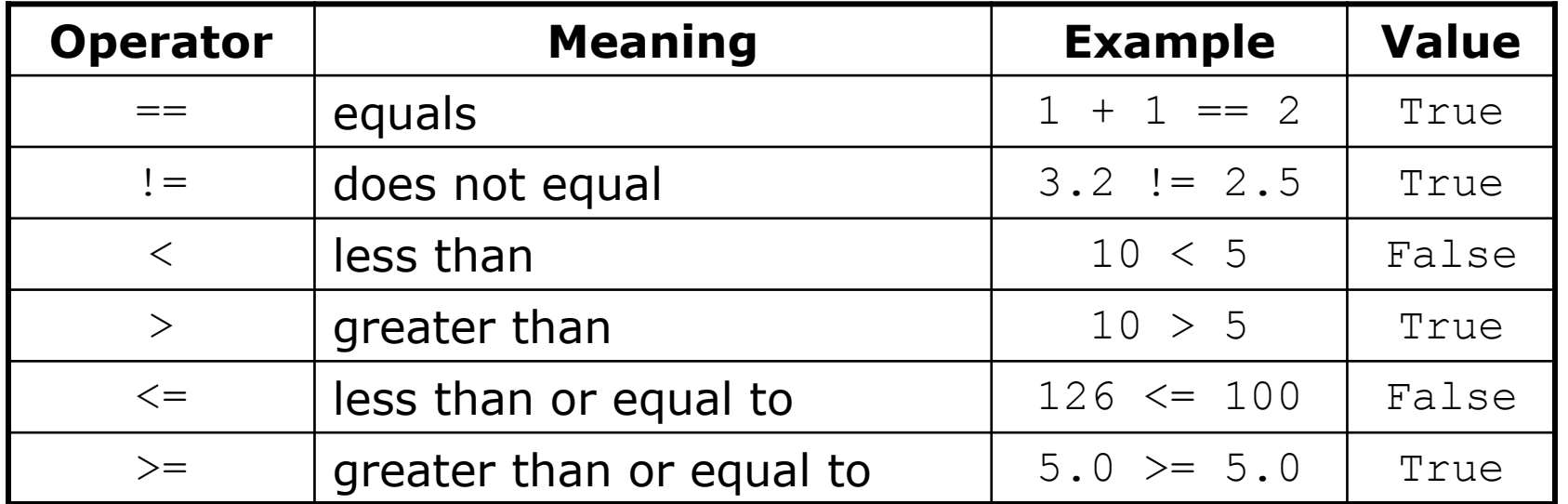

#### Logical operators

• Tests can be combined using *logical operators*:

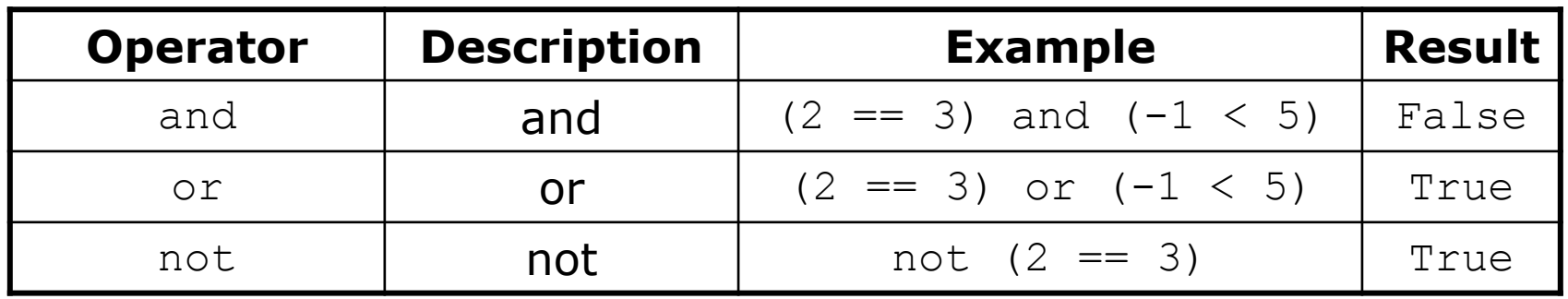

• "Truth tables" for each, used with logical values *p* and *q*:

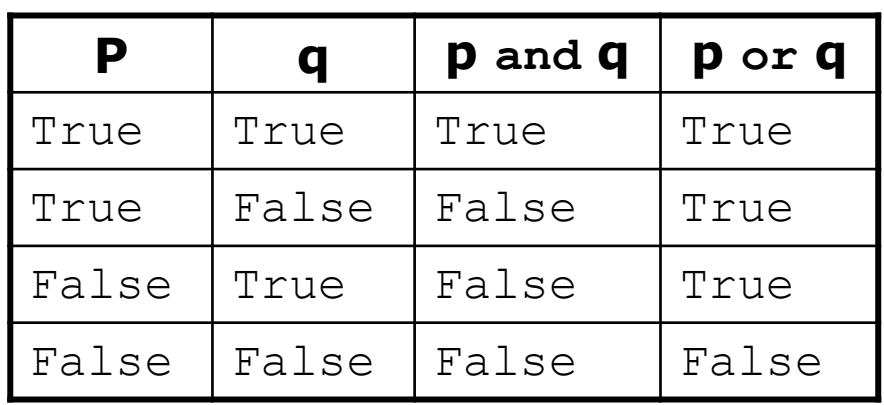

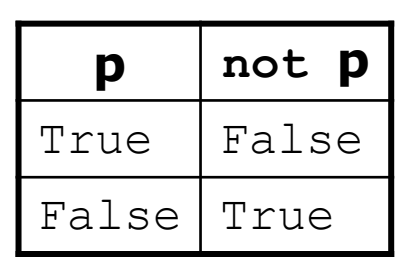

## Evaluating logical expressions

• Relational operators have lower precedence than math; logical operators have lower precedence than relational operators

> 5 \* 7 >= 3 + 5 \* **(7 – 1)** and 7 <= 11  $5 * 7 > = 3 + 5 * 6$  and  $7 <= 11$ 35 >= **3 + 30** and 7 <= 11 **35 >= 33** and **7 <= 11 True and True** True

#### Logical questions

• What is the result of each of the following expressions?

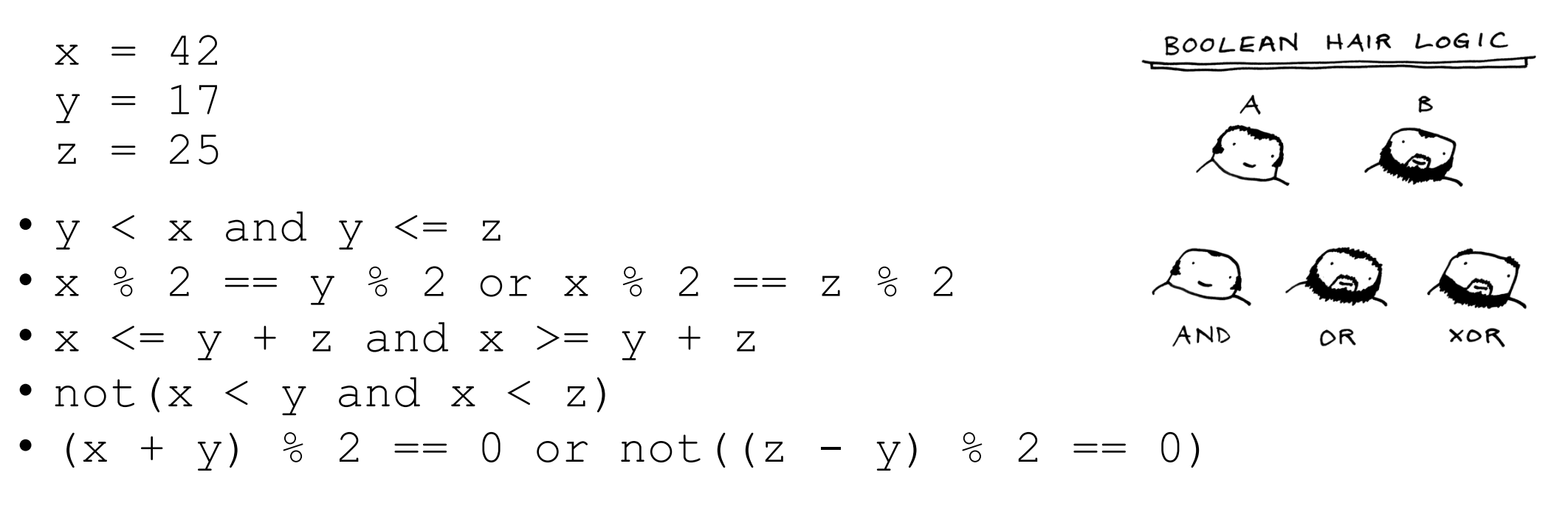

• Answers: True, False, True, True, False

# Type bool

• **bool**: A logical type whose values are True and False.

- A logical *test* is actually a Boolean expression.
- Like other types, it is legal to:
	- create a bool variable
	- pass a bool value as a parameter
	- return a bool value from function
	- call a function that returns a  $\text{bool}$  and use it as a test

```
minor = age < 21
is_prof = "Prof" in name
loves csc = True
```

```
# allow only CS-loving students over 21
if minor or is_prof or not loves_csc:
    print("Can\vec{\tau} enter the club!")
```
## Returning bool

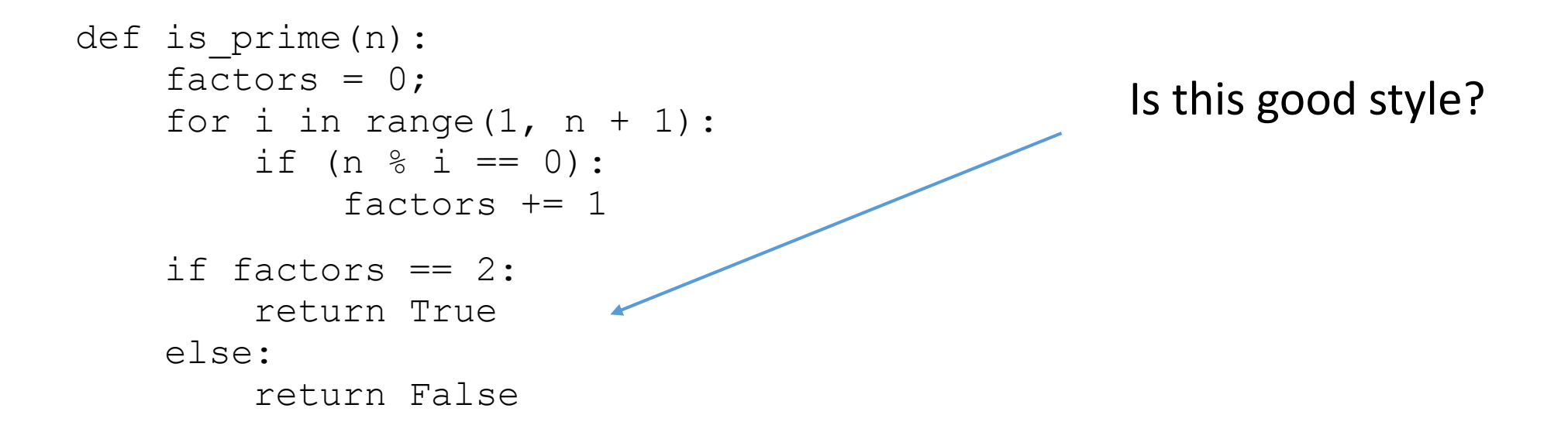

• Calls to functions returning bool can be used as tests:

```
if is_prime(57):
```
...

## "Boolean Zen", part 1

• Students new to boolean often test if a result is True:

```
if is_prime(57) == True: # bad
    ...
```
• But this is unnecessary and redundant. Preferred:

```
if is_prime(57): # good
   ...
```
• A similar pattern can be used for a False test:

```
if is_prime(57) == False: # bad
if not is_prime(57): # good
```
#### "Boolean Zen", part 2

• Functions that return bool often have an if/else that returns True or False:

```
def both odd(n1, n2):
    if n1 % 2 != 0 and n2 % 2 != 0:
        return True
    else:
        return False
```
• But the code above is unnecessarily verbose.

#### Solution w/ bool variable

• We could store the result of the logical test.

```
def both odd(n1, n2):
    test = (n1 \t% 2 != 0 and n2 \t% 2 != 0)if test: # test == True
       return True
    else: # test == False
       return False
```
- Notice: Whatever test is, we want to return that.
	- If test is True, we want to return True.
	- If test is False, we want to return False.

# Solution w/ "Boolean Zen"

- Observation: The  $if/else$  is unnecessary.
	- The variable test stores a bool value; its value is exactly what you want to return. So return that!

```
def both odd(n1, n2):
    test = (n1 \t{8} 2 != 0 \t{and} n2 \t{8} 2 != 0)return test
```
- An even shorter version:
	- We don't even need the variable  $test.$ We can just perform the test and return its result in one step.

```
def both odd(n1, n2):
   return (n1 % 2 != 0 and n2 % 2 != 0)
```
#### "Boolean Zen" template

#### • Replace

def *name*(*parameters*): if *test*: return True else: return False

#### • with

def *name*(*parameters*): return *test*

# Improve the is prime function

• How can we fix this code?

```
def is_prime(n):
    factors = 0;for i in range(1, n + 1):
        if n \, % i == 0:
            factors += 1if factors != 2:return False
    else:
        return True
```
## De Morgan's Law

- **De Morgan's Law**: Rules used to negate boolean tests.
	- Useful when you want the opposite of an existing test.

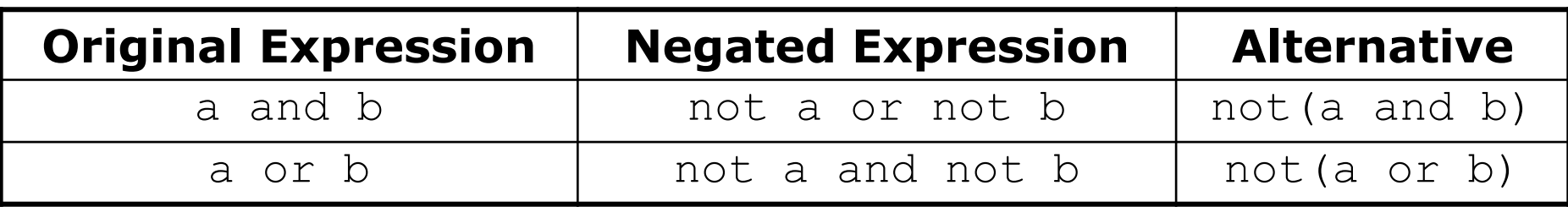

• Example:

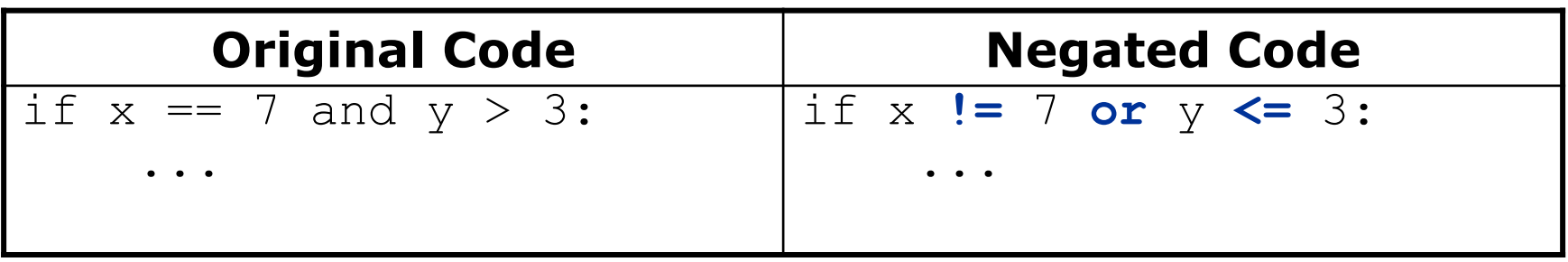

#### Boolean practice questions

- Write a function named is vowel that returns whether a str is a vowel (a, e, i, o, or u), case-insensitively.
	- is vowel("q") returns False
	- is vowel("A") returns True
	- is vowel("e") returns True
- Change the above function into an is non vowel that returns whether a  $str$  is any character except a vowel.
	- is non vowel("q") returns True
	- is non vowel("A") returns False
	- is non vowel("e") returns False

#### Boolean practice answers

```
# Enlightened version. I have seen the true way (and false way)
def is vowel(s):
    return s == 'a' or s == 'A' or s == 'e' or s == 'E' or s == 'i' or s == 'I'or s == '0' or s == '0' or s == '0' or s == 'U'
```
#### **# Enlightened "Boolean Zen" version**

```
def is non vowel(s):
    return not(s == 'a') and not(s == 'A') and not(s == 'e') and not(s == 'E')
           and not(s =='i') and not(s == 'I') and not(s == 'o') and
           not(s == '0') and not(s == 'u') and not(s =='U')
```
**# or, return not is\_vowel(s)**

#### When to return?

- Functions with loops and return values can be tricky.
	- When and where should the function return its result?
- Write a function seven that uses randint to draw up to ten lotto numbers from 1-30.
	- If any of the numbers is a lucky 7, the function should stop and return  $True$ . If none of the ten are  $7$  it should return  $False.$
	- The method should print each number as it is drawn.

15 29 18 29 11 3 30 17 19 22 (first call) 29 5 29 4 **7** (second call)

#### Flawed solution

```
# Draws 10 lotto numbers; returns True if one is 7.
def seven():
    for i in range(10):
        num = randint(1, 30)print(num, " ", end='')
        if num == 7:
            return True
        else:
            return False
```
- The function always returns immediately after the first draw.
- This is wrong if that draw isn't a 7; we need to keep drawing.

## Returning at the right time

```
# Draws 10 lotto numbers; returns True if one is 7.
def seven():
    for i in range(1, 11):
        num = randint(1, 30)print(str(num) + " ", end='')
        if num == 7: # found lucky 7; can exit now
           return True
    return False # if we get here, there was no 7
```
- Returns True immediately if 7 is found.
- If 7 isn't found, the loop continues drawing lotto numbers.
- If all ten aren't 7, the loop ends and we return False.

#### if/else, return question

- Write a function count factors that returns the number of factors of an integer.
	- count factors (24) returns 8 because 1, 2, 3, 4, 6, 8, 12, and 24 are factors of 24.
- Solution:

```
# Returns how many factors the given number has.
def count factors(number):
    count = 0for i in range(1, number +1):
       if (number % i == 0):
           count += 1 # i is a factor of number
   return count
```